# **Actualització dels criteris i de les activitats per tractar els infants amb risc de càries**

## **Oficina de Salut Bucodental**

## Direcció Estratègica de l'Atenció Primària i Comunitària

**Octubre 2023**

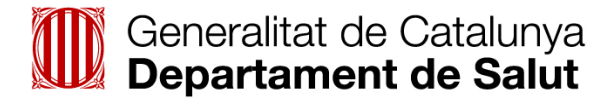

#### **Autors:**

Marta Figueras Cabanes Elias Casals Peidró Elisabet Caula Pinsach Cristina Vida Lucea Eva Mora Beneyto Direcció Estratègica de l'Atenció Primària i Comunitària

#### **Alguns drets reservats**

© 2023, Generalitat de Catalunya. Departament de Salut.

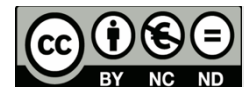

Els continguts d'aquesta obra estan subjectes a una llicència de Reconeixement-NoComercial-SenseObresDerivades 4.0 Internacional.

La llicència es pot consultar a la [pàgina web de Creative Commons.](http://creativecommons.org/licenses/by-nc-nd/4.0/deed.ca)

#### **Unitat promotora:**

Direcció General de Planificació i Recerca en Salut

**Segona edició:** Barcelona, octubre de 2023

#### **Assessorament editorial:**

Gabinet del Conseller. Serveis editorials

#### **Assessorament lingüístic:**

Servei de Planificació Lingüística del Departament de Salut

#### **Pla editorial 2023:**

Núm. de registre: 6882

Disseny de plantilla accessible 1.06. Oficina de Comunicació. Identitat Corporativa.

## **Sumari**

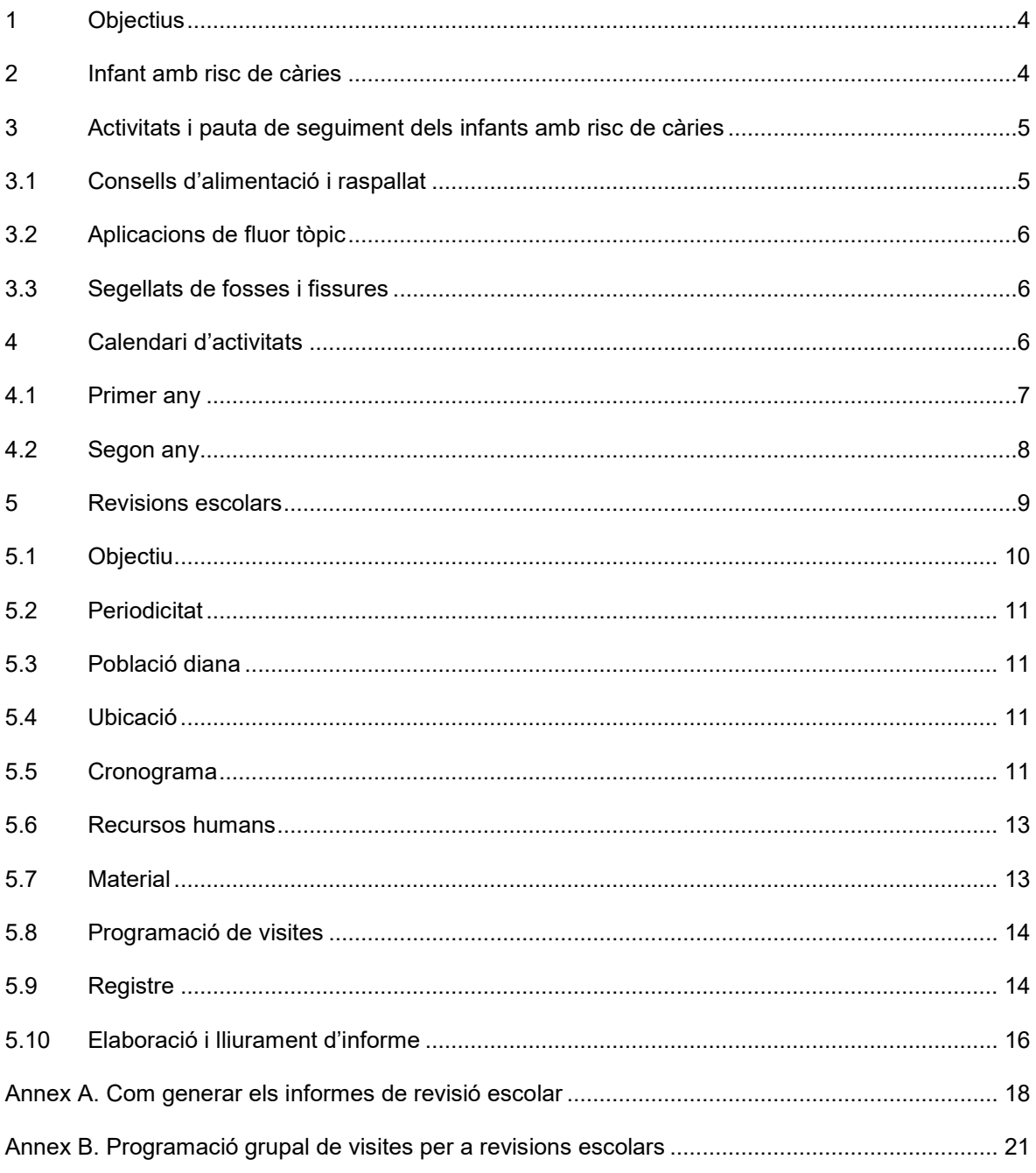

## <span id="page-3-0"></span>**1 Objectius**

- Homogeneïtzar la tasca de revisions bucodentals en l'entorn escolar i avançar l'edat en què es fa el primer cribratge.
- Actualitzar els criteris i les activitats per tractar els infants amb risc de càries, adequant-los als protocols internacionals validats per l'Organització Mundial de la Salut (OMS), la Federació Dental Internacional (FDI) i la Sociedad Española de Epidemiología y Salud Pública Oral (SESPO).

#### **Actualitzacions:**

- Modificació del criteri d'infant amb risc de càries.
- Nova pauta de seguiment de l'infant amb risc de càries.
- Homogeneïtzació de les revisions bucodentals a l'entorn escolar.

## <span id="page-3-1"></span>**2 Infant amb risc de càries**

Qualsevol infant (<15 anys) amb qualsevol nombre de lesions/obturacions/exodòncies per motiu de càries, en qualsevol dentició (permanent o temporal).

"És a dir, qualsevol cas en el qual l'índex co (nombre total de dents temporals cariades i obturades) o l'índex CAO (nombre total de dents permanents cariades, obturades per càries o extretes per motiu de càries) siguin diferents a zero."

També formen part del grup de risc de càries les situacions següents, tot i que la inclusió en aquest grup l'ha de fer l'odontòleg activant la casella corresponent a l'ECAP:

- Hipomineralització incisiva-molar (HIM)
- Resultat del qüestionari CAMBRA de -5 a 5 punts a l'edat de 0-5 anys<sup>[1](#page-4-2)</sup>
- Resultat del qüestionari CAMBRA de -9 a 4 a l'edat de 6-14 anys<sup>1</sup>
- Lesió de taca blanca de càries sense cavitació
- Infants vulnerables
- Anatomia oclusiva de risc a criteri del facultatiu

### <span id="page-4-0"></span>**3 Activitats i pauta de seguiment dels infants amb risc de càries**

#### <span id="page-4-1"></span>**3.1 Consells d'alimentació i raspallat**

Els documents que s'exposen a continuació promouen els conceptes clau dels consells d'alimentació i raspallat:

- [Recomanacions de l'OMS per a la reducció del consum de sucres](https://apps.who.int/iris/bitstream/handle/10665/154587/WHO_NMH_NHD_15.2_spa.pdf)
- [Petits canvis per menjar millor](https://canalsalut.gencat.cat/ca/vida-saludable/alimentacio/petits-canvis-menjar-millor/index.html)
- [Poner fin a la caries dental en la primera infancia](https://apps.who.int/iris/bitstream/handle/10665/340445/9789240016415-spa.pdf?sequence=1&isAllowed=y)
- [Alimentació saludable en la primera infància](https://salutpublica.gencat.cat/ca/ambits/promocio_salut/alimentacio_saludable/primera-infancia/)
- [Recomanacions per al consell alimentari en un entorn de](https://scientiasalut.gencat.cat/handle/11351/1914) diversitat cultural
- Tríptic Des de la primera dent, disponible a l'eCAP
- Díptic Salut oral de la mare i el nadó, disponible a l'eCAP

<span id="page-4-2"></span><sup>-</sup><sup>1</sup> Criteris segons la recomanació de la SESPO

#### <span id="page-5-0"></span>**3.2 Aplicacions de fluor tòpic**

S'ha d'utilitzar el vernís de fluor de forma exclusiva en els casos següents:

- En menors de 6 anys.
- Si hi ha hipomineralització incisiva-molar (HIM), a qualsevol edat.
- Si hi ha lesions de taca blanca, a qualsevol edat.

En la resta de situacions s'han de fer les **aplicacions de fluor tòpic amb vernís o gel**.

### <span id="page-5-1"></span>**3.3 Segellats de fosses i fissures[2](#page-5-3)**

En els molars definitius s'han de fer de forma protocol·litzada i en els molars temporals s'han de fer segons el criteri de l'odontòleg. També es recomana fer-ho utilitzant adhesiu, en els casos d'HIM.

Les activitats fins ara descrites les pot dur a terme indistintament l'odontòleg o l'higienista, per delegació de tasca autoritzada. En cas de delegació, la pauta i les activitats han d'estar clarament descrites en el curs clínic, tal i com consta al [Pla](https://scientiasalut.gencat.cat/bitstream/handle/11351/8983/pla_funcional_higienistes_dentals_proces_atencio_salut_bucodental_equips_atencio_primaria_comunitaria_2023.pdf?sequence=4&isAllowed=y)  [funcional d'higienistes dentals.](https://scientiasalut.gencat.cat/bitstream/handle/11351/8983/pla_funcional_higienistes_dentals_proces_atencio_salut_bucodental_equips_atencio_primaria_comunitaria_2023.pdf?sequence=4&isAllowed=y)

En la realització de les activitats, ha de prevaldre el criteri d'oportunitat de tasca.

Cal informar els pares de les activitats, però no cal un consentiment informat.

## <span id="page-5-2"></span>**4 Calendari d'activitats**

Després de la visita diagnòstica, que es pot haver produït a l'escola o al CAP, l'odontòleg ha de determinar la pauta preventiva que haurà d'enregistrar en el curs clínic.

<span id="page-5-3"></span><sup>-</sup><sup>2</sup> Condicions per a l'aplicació de segellats: dent suficientment erupcionada per permetre la tècnica.

Durant la visita, l'odontòleg ha de dur a terme les activitats que cregui convenients i ha d'assignar visita o generar tasca administrativa per a gestionar-la, tant amb l'higienista com amb les unitats especialitzades, en cas que el pacient requereixi la realització d'activitats que no es fan al CAP de referència.

Cal tenir present la necessitat de dur a terme les activitats seguint els nivells de prevenció. En aquest sentit, s'han de fer, en primer terme, les activitats de consell d'hàbits saludables, instruccions d'higiene oral, segellats en les peces que tinguin un nivell d'erupció adequat i una aplicació de fluor, com a mínim. Posteriorment, s'han de fer els tractaments restauradors de les lesions no susceptibles de remineralització.

Temps total de seguiment des de l'entrada al grup de risc de càries: **dos anys.** 

#### <span id="page-6-0"></span>**4.1 Primer any**

- Aplicació de fluor tòpic cada 3/4 mesos.
- Aplicació de segellats de fissures. Caldran reaplicacions, si es perden, mentre l'infant continuï formant part del grup d'alt risc de càries.
- Control de placa cada 3/4 mesos.
- Ensenyament d'higiene oral:
	- o Verificar que la pasta de dents té el contingut de fluor adequat segons el risc i l'edat.
	- o Comprovar que la tècnica és efectiva (amb control de placa): l'adult que l'acompanya o l'infant fan una demostració.

Departament de Salut. Generalitat de Catalunya

- Consells d'alimentació: fer el qüestionari KIDMED per identificar aspectes a millorar, pactar fer un canvi a cada visita (que cal escriure en el curs clínic) i revisar-lo a la propera cita. Es recomana fer el test cada sis mesos.
- Reavaluació del risc als dotze mesos, si apareixen lesions noves o si hi ha modificació de resultats al qüestionari CAMBRA (s'ha fet el requeriment a l'oficina eCAP).

#### <span id="page-7-0"></span>**4.2 Segon any**

- Mantenir la pauta del primer any si hi ha lesions noves (increment d'una lesió, ja sigui en dentició temporal o definitiva), o bé en el cas que el qüestionari CAMBRA obtingui un resultat que comporti major risc.
- Si hi ha millora en els dos àmbits: no s'observen lesions de càries noves i es manté o redueix la puntuació en el qüestionari CAMBRA, cal seguir la pauta semestral.
- Aplicació de fluor tòpic cada sis mesos.
- Ensenyament d'higiene oral amb suport de control de placa cada sis mesos.
- Revisió d'hàbits dietètics amb suport del test KIDMED.
- Visita anual amb l'odontòleg.

Després del segon any de seguiment, si els hàbits instaurats són correctes, cal visitar l'odontòleg un cop l'any. La visita feta a l'escola es considera també una visita efectuada.

### <span id="page-8-0"></span>**5 Revisions escolars**

Les revisions escolars tenen per objectiu el cribratge de l'estat de salut bucodental per detectar aquells alumnes amb un major risc de desenvolupar patologies com la càries, la malaltia periodontal i la maloclusió.

La revisió de les cohorts concretes d'infants dels centres escolars que geogràficament es troben dins l'Àrea Bàsica de Salut (ABS), constitueixen la base de dades d'Atenció Primària i Comunitària (APiC) amb informació sobre la salut oral i les necessitats de tractament de la població. Aquesta informació és molt valuosa per a la planificació, gestió i avaluació dels programes de salut.

El Programa Marc de Salut Bucodental a les Àrees Bàsiques de Salut va determinar la realització de revisions escolars en quatre cohorts (1r, 3r, 5è i 8è d'EGB). Posteriorment, amb el canvi de model educatiu i la implantació de l'educació primària i secundària es va decidir ampliar una cohort més i que es fes la revisió per part de l'equip d'odontologia en cinc grups d'edat (1r, 3r i 5è de Primària, i 1r i 3r d'ESO).

La manca de temps assistencial no permetia el desenvolupament de les activitats preventives dissenyades per als grups d'alt risc (fluor i segellats de fissures) i és per aquesta raó que el Pla de Salut de Catalunya 2002-05 va apostar per disminuir les edats a revisar concentrant-se únicament en els grups d'edat més importants per a la detecció del risc de càries (1r i 6è de Primària) per poder realitzar les activitats de segellat de fissures en els grups de risc després d'haver estat detectats els casos.

Aquesta disminució en les revisions escolars i la possibilitat de pèrdua de la capacitat de detecció d'alguns casos de risc per manca de revisió, s'equilibraven per una participació més important i clara de l'equip de pediatria d'APiC a través del programa del nen sa.

El darrer estudi epidemiològic de salut bucodental de Catalunya data de 1997 però les dades de l'eCAP, en relació amb els infants revisats a la cohort de set anys (dades del curs escolar 2021-2022, amb una cobertura de revisions a la cohort de set anys del 80% dels infants de Catalunya), evidencien que el percentatge de nens sans en aquesta cohort és menor que en l'estudi de 1997 en els infants d'aquesta edat, i que el cod ha augmentat, tal i com es veu a la taula 1.

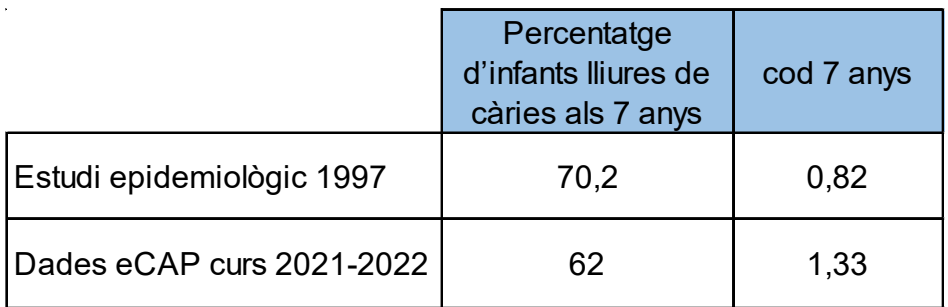

**Taula 1.** Evolució d'indicadors de salut oral en infants a Catalunya

Tot i ser conscients que no es poden comparar les dades d'un estudi epidemiològic amb les dades de les revisions rutinàries, és una evidència que no es pot passar per alt. Per aquest motiu, iniciar la detecció precoç en edats primerenques és imprescindible.

A partir del curs escolar 2023-2024, les revisions escolars que duen a terme els equips d'odontologia d'APiC s'han de fer de forma protocol·litzada als infants dels cursos P4 i, a continuació, als de 1r i 6è.

L'equip que realitza les revisions escolars ha d'estar format per un TCAI i un odontòleg. Un cop fetes les revisions, qui ha d'enregistrar els problemes de salut i ha d'actualitzar les dades de l'eCAP és l'odontòleg, amb el suport del TCAI.

#### <span id="page-9-0"></span>**5.1 Objectiu**

Realitzar el cribratge que permeti identificar els nens que pertanyen als grups de risc de càries, malaltia periodontal i maloclusió.

#### <span id="page-10-0"></span>**5.2 Periodicitat**

Anual.

#### <span id="page-10-1"></span>**5.3 Població diana**

La revisió s'ha de fer als alumnes de les escoles situades geogràficament a l'àrea bàsica de salut, en el cursos següents:

- Educació infantil: cicle inicial (CI4)
- Educació primària: cicle inicial (CI), primer curs.
- Educació superior: cicle superior (CS), segon curs.

A les escoles que tenen fins a 50 alumnes en total (escoles rurals), es recomana revisar tots els alumnes del centre.

A les escoles considerades Centre d'Educació Especial (CEE), els cursos i les edats no són els convencionals i l'equip de revisions ha de pactar amb el centre quins grups es revisen en cadascun d'ells.

#### <span id="page-10-2"></span>**5.4 Ubicació**

Les revisions s'han de fer a l'escola per tal que l'activitat tingui una major cobertura, malgrat que pot tenir com a resultat una menor precisió en l'exploració.

#### <span id="page-10-3"></span>**5.5 Cronograma**

L'Agència de Salut Pública de Catalunya (ASPCAT), conjuntament amb l'Oficina de Salut Bucodental, ha de fer arribar als EAP una carta informativa per als centres educatius, i també ha de facilitar un model estàndard d'autorització per a l'activitat.

Actualment, s'està treballant per tal que aquest document sigui participat des del Departament d'Ensenyament i arribi als centres educatius a l'inici del curs.

**A) Quan s'inicia el procés**: l'odontòleg ha de contactar amb l'escola per tal d'informar del programa de revisió bucodental anual, demanar els llistats dels alumnes i pactar una data. Es recomana que la persona de contacte sigui el director, cap d'estudis o cap de cicle.

Es recomana que les llistes tinguin format Excel amb la informació següent:

- Nom, primer i segon cognoms.
- Codi identificatiu personal (CIP).

En aquest contacte amb l'escola, cal lliurar-los la carta informativa i el model d'autorització que les mares/pares/tutors de l'infant han de rebre i signar-lo per tal de poder dur a terme l'activitat. També s'ha d'aprofitar per informar sobre les activitats comunitàries que s'ofereixen a l'EAP i que es poden realitzar al centre educatiu.

**B) Programació de visites**: aquesta és una funció administrativa que ha de fer el personal de Gestió i Serveis (GIS).

Es recomana programar les visites a l'agenda específica de revisions escolars que hi ha a l'eCAP, amb el nom RODN. Cal recordar que es tracta d'una agenda única per centre, no per professional. La càrrega massiva de visites en aquesta agenda està descrita al document de suport, disponible al mòdul específic d'odontologia de l'eCAP. És un sistema de programació més àgil que també es fa servir per a la programació de vacunes a l'entorn escolar.

**C) Realització d'activitat i reinformació**: inclou la descripció del pla preventiu, quan sigui necessari, i genera la tasca administrativa si cal assignar visita per a l'higienista.

**D) Elaboració d'informes i lliurament:** cal recordar que conté dades confidencials i s'ha de mantenir la confidencialitat en el lliurament; es recomana ensobrar. A l'annex A d'aquest document trobareu el detall de com generar els informes.

#### <span id="page-12-0"></span>**5.6 Recursos humans**

L'equip per a les revisions ha d'estar format, habitualment, per l'odontòleg i el TCAI, però cal que hi participi també un administratiu per a gestionar l'agenda de revisions. La responsabilitat en l'exploració i el diagnòstic corresponent és de l'odontòleg, mentre que el TCAI i l'administratiu són personal de suport en el desenvolupament de l'activitat, tal i com recull la descripció de les seves competències professionals.

#### <span id="page-12-1"></span>**5.7 Material**

Seguint les normes per garantir la qualitat en l'exploració i la seguretat del pacient i del professional, es recomana usar:

- Font de llum: llanterna, llum frontal o llum de peu.
- Mirallets: poden ser d'un sol ús o els convencionals que cal esterilitzar.
- Depressors linguals.
- Sondes periodontals (només per als alumnes de 6è).
- Sondes d'exploració: no per a explorar o manipular fissures, sinó per si calgués retirar restes d'aliments.
- Guants.
- Mascaretes.
- Bata.
- Preparat de base alcohòlica.
- Es recomana dur material per a crear un espai net (talles, desinfectant de superfícies, etc.) i un contenidor per recollir els residus generats.
- Eventualment, poden caldre gases, tovallons de paper o altres.
- Fulls de registre i/o ordinador.

#### <span id="page-13-0"></span>**5.8 Programació de visites**

Es recomana fer la programació de visites en una agenda específica de revisions escolars. Cal posar atenció que l'agenda específica i la convencional del CAP no se solapin.

Si el professional es desplaça a l'escola i fa tasca de revisió durant tot l'horari escolar del matí (de 9:00 a 12:30 o 13:00, segons el centre educatiu), es recomana tancar l'agenda del CAP, tot i que eventualment l'odontòleg pot ser requerit per alguna urgència a la tornada. En aquest cas, es recomana que el nombre de nens revisats sigui de tres aules (65-70 alumnes).

En cas de fer les revisions durant la tarda, atès que l'horari escolar és més curt (de 13:00 o 14:30 a 16:30 o 17:00), es podran fer menys revisions, així com en el cas en què només se'n vulguin fer durant el primer tram del matí (abans de l'esbarjo i l'entrepà). En aquest casos, es poden fer un màxim de 50 nens (dues aules) i, en retornar al CAP, hi hauria d'haver l'agenda convencional amb visites programades.

Cal tenir present que, en algunes ABS, la distància de les escoles al CAP és considerable i cal tenir en compte els desplaçaments en les programacions.

Es recomana a l'administratiu que faci ús de la **programació grupal/massiva de visites**, que podeu consultar a l'annex B.

#### <span id="page-13-1"></span>**5.9 Registre**

Es pot fer directament en un dispositiu electrònic amb accés remot a l'eCAP, que l'equip es por endur a l'escola. Aquesta opció és poc operativa perquè per passar d'un pacient a un altre, la connexió remota és molt lenta. Per això, s'aconsellen **fulls de registre** que permetin anotar tot allò que després s'haurà de fer constar

Departament de Salut. Generalitat de Catalunya

per elaborar un informe adequat.

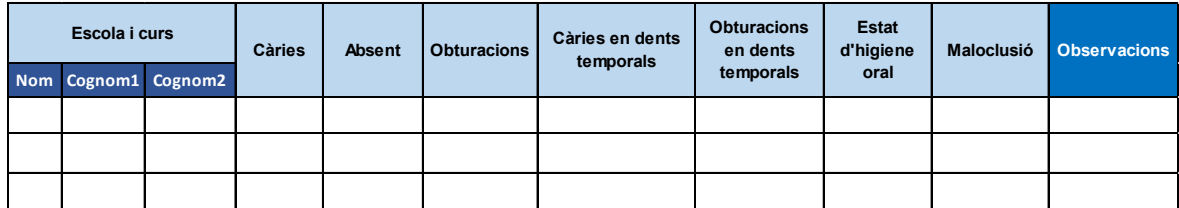

**Taula 2**. Registre escolar per a cada pacient

Per a cada pacient cal registrar:

- L'estat dentari: les dents presents i l'estat de salut (càries, defectes d'estructura, obturació).
- Estat de la higiene oral.
- Estat gingival.
- Maloclusió: amb una breu descripció, si s'escau, a les observacions.
- Observacions que es vulguin fer extensives als pares (apareixeran impreses al full de resultats que els lliurarem).

S'ha de fer constar en la reinformació de la visita que aquesta s'ha produït a l'escola (figura 2).

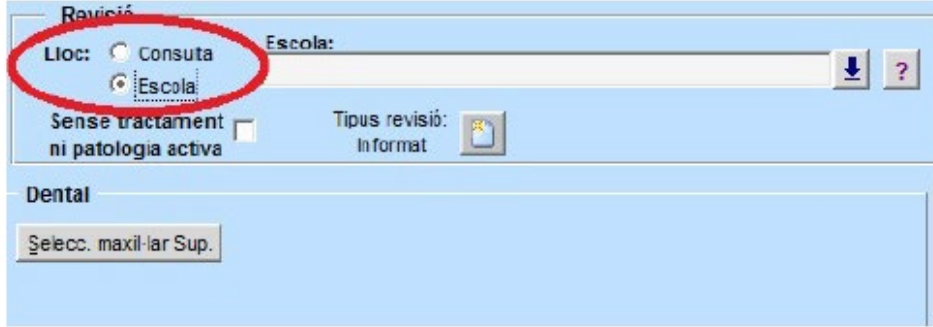

**Figura 2.** Imatge del lloc de revisió del mòdul d'odontologia de l'eCAP. Actualment, s'està treballant amb l'Oficina de l'eCAP per tal que les escoles de l'ABS es puguin triar des d'un desplegable.

Recordeu que només cal especificar l'escola en el primer dels alumnes dins l'eCAP, i, per defecte, es manté la mateixa fins al darrer registre. Si s'han de revisar i/o registrar escoles diferents el mateix dia, es pot fer el canvi i es mantindrà la segona escola triada fins a la propera modificació.

La reinformació de les visites a l'eCAP, en cas d'haver fet el registre manual, no és imprescindible durant el mateix dia.

A més de l'actualització de l'odontograma i del registre als mòduls específics d'odontologia sobre l'estat d'higiene, maloclusió, etc. cal donar d'alta els problemes de salut observats. Les patologies detectades durant la revisió i que tinguin codificació s'han de registrar.

Les patologies més habituals amb les codificacions adequades a l'eCAP són:

- Càries (K02.9)

- Gingivitis (K05.00)

Maloclusió (M26.4)

En cas que l'infant presenti alguna de les condicions que li confereix l'estatus d'alt risc de càries (ARC), s'activa la condició de risc, tot i que per a algunes condicions cal fer-ho manualment, si s'escau, i escriure la pauta preventiva en el curs clínic.

#### <span id="page-15-0"></span>**5.10 Elaboració i lliurament d'informe**

Un cop reinformats tots els infants de l'agenda d'aquell dia, es pot procedir a generar l'informe. Els alumnes als quals no se'ls hagi registrat que l'activitat s'ha fet a l'escola, no se'ls generarà l'informe. Per això, cal verificar que el lloc

d'exploració s'ha marcat correctament, si no, l'ordinador no identifica que cal generar un informe per a aquell pacient.

Els informes s'han d'ensobrar perquè contenen resultats de salut, que és informació confidencial. El tipus d'impressió "*amb adreça per enviar per correu postal la carta als pares*" permet fer coincidir el nom de la família amb la finestreta dels sobres; si es pleguen adequadament, s'evita imprimir etiquetes.

Aquest document s'ha elaborat amb les propostes dels membres de la Comissió Assessora de l'Oficina de Salut Bucodental.

## <span id="page-17-0"></span>**Annex A. Com generar els informes de revisió escolar**

**Premissa bàsica:** cal haver fet constar que la visita s'ha realitzat i que la revisió s'ha fet a l'escola, en cas contrari, la màquina no identifica que cal un informe per al pacient.

#### **Ruta:**

- 1. Pantalla d'agenda de l'eCAP
- 2. Dades clíniques (figura 3)
- 3. Llistats (figura 4)
- 4. Informe de revisions odontològiques
- 5. Omplir els camps (figura 5)
	- a) Data: posar el mateix dia com a data d'inici i de fi. En cas contrari, s'imprimeixen totes les revisions fetes en els dies inclosos entre les dues dates. Surten tots per ordre alfabètic independentment que la revisió es faci en dies diferents. És millor d'aquesta manera perquè, si no fos així, després, cal classificar-ho i representa més feina.
	- b) Diferències entre informes de revisions o informes de pacients no presentats: recomanem no tenir-los marcats alhora, sinó fer-ho per separat.
	- c) Informe amb detall/informe sense detall: són opcions excloents. Un dona informació sobre quines dents exactament estan cariades. L'altra, només si són dentició temporal o definitiva.
	- d) Opció amb adreça postal (encaixa amb sobres de finestra).

Departament de Salut. Generalitat de Catalunya

#### En imatges:

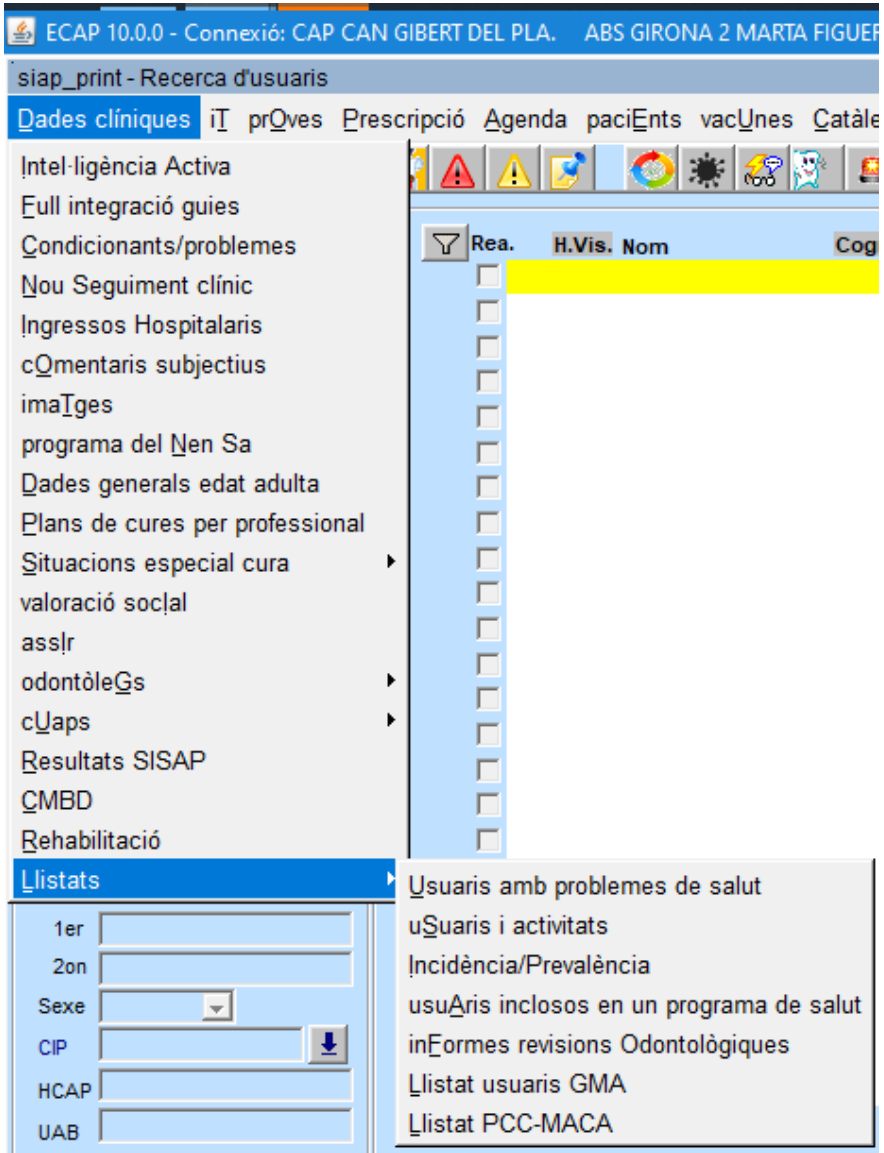

**Figura 3.** Imatge de l'eCAP des de la pantalla d'inici.

Actualització dels criteris i de les activitats per tractar els infants amb risc de càries

Departament de Salut. Generalitat de Catalunya

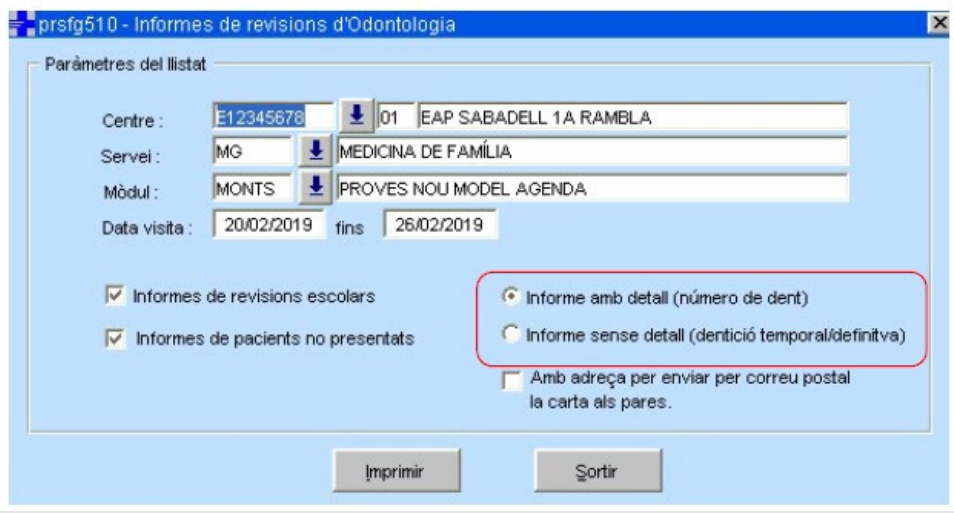

**Figura 4**. Imatge detall de la pantalla per a generar informes de revisions d'odontologia de l'ECAP.

## <span id="page-20-0"></span>**Annex B. Programació grupal de visites per a revisions escolars**

S'ha habilitat l'opció de programació grupal de les visites de les revisions odontològiques a les escoles a partir d'un llistat d'Excel.

L'accés es fa a través de la ruta "Dades clíniques > Odontòlegs > Programació revisions escoles."

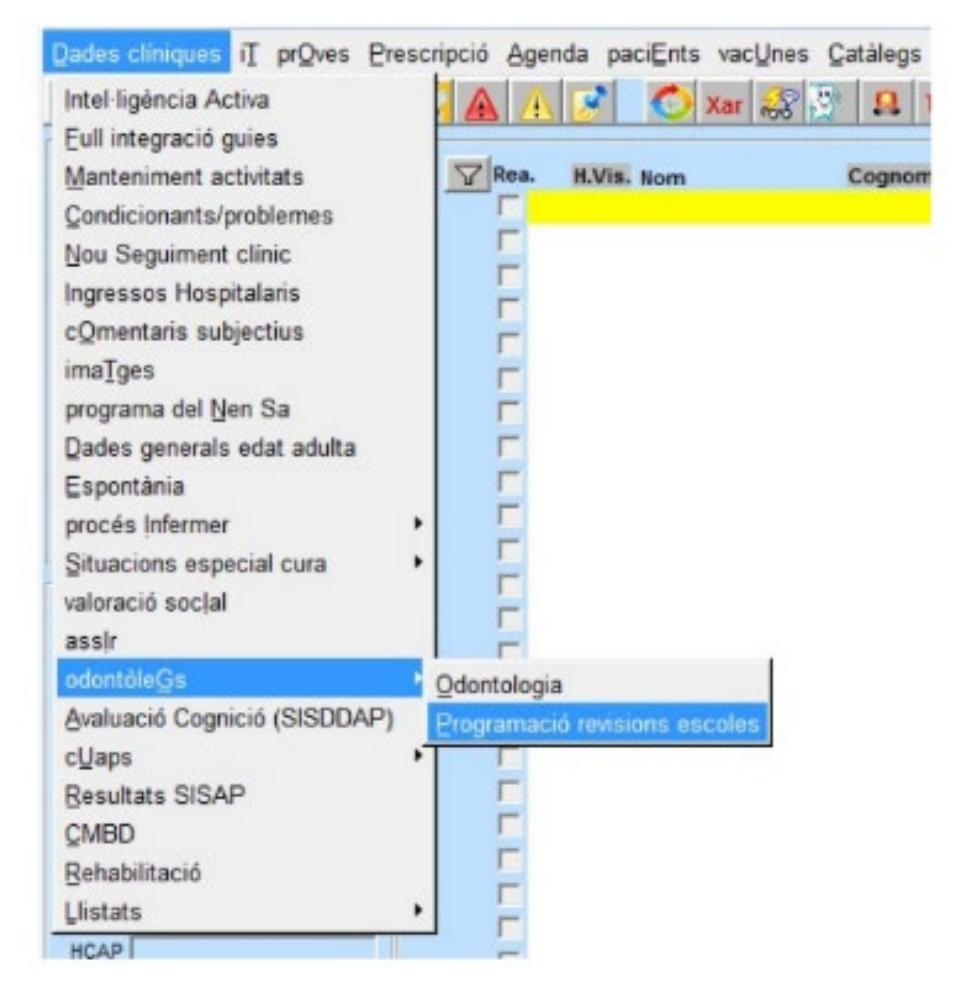

**Figura 5**. Accés a la programació massiva de revisions escolars

#### **Introducció**

La programació a l'agenda dels pacients que han de rebre una revisió odontològica escolar es pot realitzar mitjançant un procés massiu que estalvia la necessitat de programar-los un a un. Aquest procés simplifica i escurça el temps de programació.

#### **Objectiu**

La programació manual dels escolars implica una sèrie de passos que per mitjà de la programació massiva es poden estalviar. Atès que una revisió escolar habitualment implica haver de programar un nombre nombrés de pacients, aquest mètode és el que es recomana per simplificar el procés.

#### **Mètode**

La programació es fa a través de la finestra "Programació de revisions escolars" accessible des del menú "Dades clíniques > Odontòlegs."

El sistema proposa la càrrega de pacients a partir d'un arxiu d'Excel que ha de disposar de quatre columnes ordenades d'esquerra a dreta segons:

CIP

Nom

Cognom1

Cognom2

Aquestes columnes han d'iniciar-se en la primera casella del full de càlcul (A1) i no han de portar encapçalament que identifiqui el camp.

#### **Càrrega de dades en la pantalla**

Selecció d'agenda: cal seleccionar del desplegable l'agenda de revisions odontològiques escolars.

#### Departament de Salut. Generalitat de Catalunya

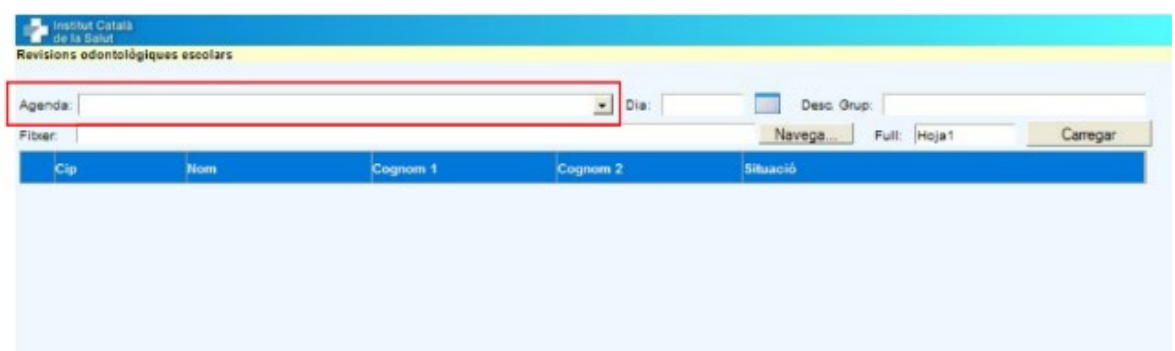

Selecció de la data en que volem crear les visites: cal introduir la data on es volen crear les visites.

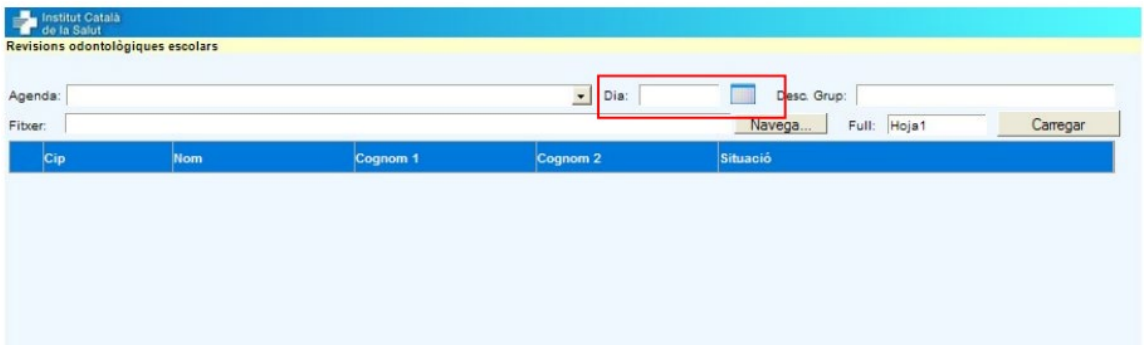

Selecció del fitxer d'Excel que conté les dades: selecció del full de l'arxiu que conté les dades. Per carregar el fitxer cal seguir els mateixos passos que per carregar un document que tinguem a l'ordinador: premem el botó "Navega...", s'obre una finestra on es pot accedir a les carpetes locals de l'ordinador i, aleshores, cal seleccionar el document Excel per carregar-lo.

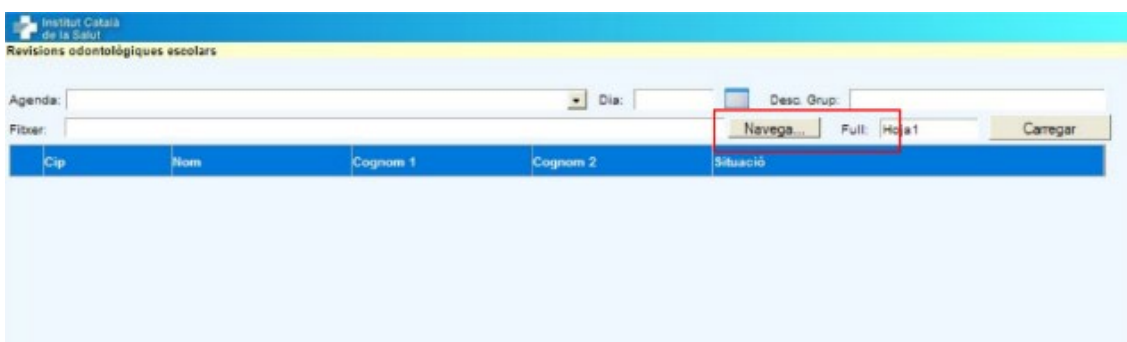

Prémer el botó "Carregar."

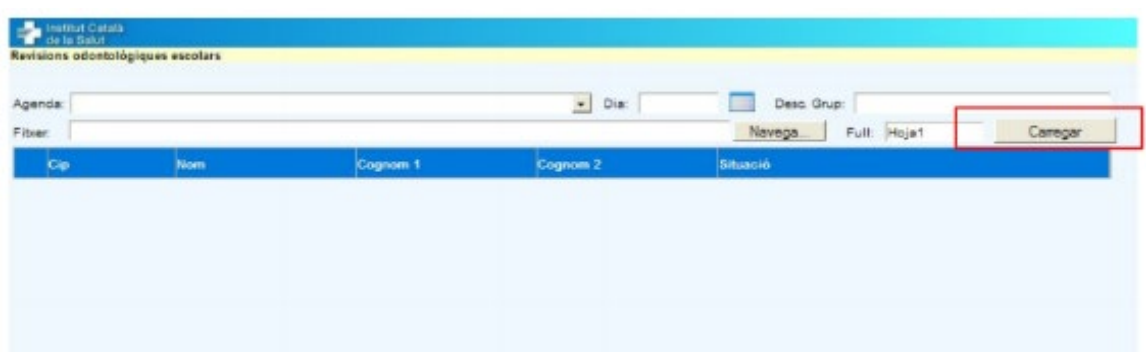

Un cop completat aquest procés apareixen en pantalla les coincidències que s'han trobat de manera que hi podem trobar diverses possibilitats:

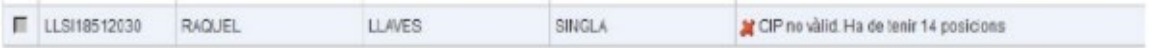

Per cada línia de l'Excel el programa comprova que el CIP tingui 14 posicions. En cas contrari, es mostra l'error: CIP no vàlid. Ha de tenir 14 posicions.

El programa comprova si el CIP existeix al sector. En cas afirmatiu, es comprova que el nom i cognoms coincideixin amb els de l'arxiu d'Excel.

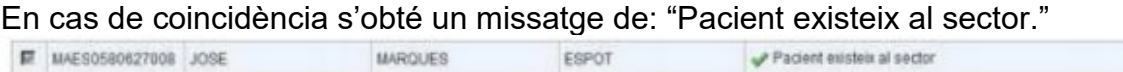

En cas de no coincidència rebrem un avís i tindrem la possibilitat de confirmar que es tracta del mateix pacient prement la icona amb el signe de color verd.

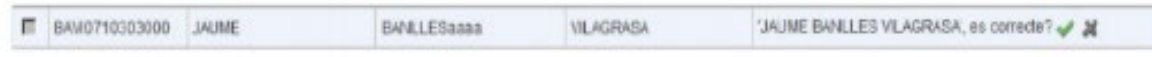

Si el programa no troba el CIP al sector, el busca a l'RCA.

Si no es troba el pacient a l'RCA, es mostra l'error: "Pacient no existeix a RCA".

Apareix aleshores una icona que permet fer una cerca més acurada a l'RCA. La cerca permet buscar pels criteris que permet l'RCA: CIP de 14 posicions, DNI, cognoms + data naixement + sexe. Si es troben resultats, es pot seleccionar el pacient desitjat.

Si es troba el pacient a l'RCA, comprova que el nom i cognoms siguin iguals i mostra el pacient coincident.

Els pacients que tinguin errors no resolts o no validats tenen la casella esquerra desmarcada i no es tenen en compte a l'hora de generar les visites.

Un cop s'ha revisat la llista, cal prémer el botó **Generar visites**. L'aplicació consulta els forats a l'agenda del dia seleccionat i genera una visita a cada forat disponible. Si els forats no són suficients per a totes les visites que s'han de generar, es forcen tots els pacients restants al darrer forat.

Si l'agenda no tingués cap forat o si fos necessari forçar-la però el tram d'agenda no ho permet, el programa avisa de l'error i ho indica en pantalla.

#### **Molt important**

Cal tenir present que per realitzar aquest procés cal que, en la configuració d'agenda, el tipus de visita ha de constar com a principal.